## **Ergänzende Hinweise zum Kerncurriculum Informatik**

für die gymnasiale Oberstufe am Gymnasium und an der Gesamtschule sowie für das Kolleg (Stand: Juni 2021)

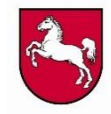

**Niedersächsisches Kultusministerium**

# **1 Operationen für Zeichenketten**

Für die Arbeit mit Zeichenketten im Rahmen von zentralen Prüfungsaufgaben wird der Umfang der zu verwendenden Operationen auf die folgenden eingeschränkt:

- Bestimmen der Länge einer Zeichenkette
- Auslesen eines Zeichens an einer bestimmten Position
- Ersetzen eines Zeichens an einer bestimmten Position
- Verbinden von zwei Zeichenketten zu einer
- Prüfen des Inhalts von zwei Zeichenketten auf Gleichheit
- Lexikographisches Vergleichen von zwei Zeichenketten

Die Verwendung von darüber hinausgehenden Zeichenkettenoperationen ist nicht zulässig.

Erläuternde Hinweise: Die Prüflinge müssen den Umgang mit den in der Auflistung genannten Operationen in der im Unterricht verwendeten Programmiersprache beherrschen. Wenn in der im Unterricht verwendeten Programmiersprache keine Operation für eine der oben benannten Funktionen direkt zur Verfügung steht, dann ist die Verwendung einer eigenen Operation zulässig. Diese kann als vorgegeben betrachtet werden und muss nicht selbst implementiert werden.

Beispiel: Für die Ersetzung eines Zeichens an einer bestimmten Position steht in Java keine Operation der Klasse String zur Verfügung. Hier kann innerhalb eines Prüfungskurses dann beispielsweise eine Operation definiert werden: String setCharAt(String s, char c, int pos).

# **2 Operationen für dynamische Reihungen, Stapel, Schlangen und Binärbäume**

Im Rahmen von zentralen Prüfungsaufgaben werden für die aufgeführten Klassen die folgenden Operationen verwendet. Die Klassen verwenden Inhaltstypen (bzw. Inhaltsklassen), die jeweils der aktuellen Aufgabenstellung angepasst werden. Mögliche Laufzeitfehler bei der Anwendung der Operationen, z. B. Entnehmen bei einem leeren Stapel oder Zugriff auf eine nicht existierende Position einer dynamischen Reihung, müssen bei der Verwendung durch entsprechende Abfragen explizit ausgeschlossen werden.

### **Dynamische Reihung**

Die Nummerierung der Elemente der dynamischen Reihung beginnt mit dem Index 0.

### DynArray()

Eine leere dynamische Reihung wird angelegt.

### isEmpty(): Wahrheitswert

Wenn die dynamische Reihung kein Element enthält, wird der Wert wahr zurückgegeben, sonst der Wert falsch.

getItem(index: Ganzzahl): Inhaltstyp

Der Inhalt des Elements an der Position index wird zurückgegeben.

### append(inhalt: Inhaltstyp)

Ein neues Element mit dem übergebenen Inhalt wird am Ende der dynamischen Reihung angefügt.

### insertAt(index: Ganzzahl, inhalt: Inhaltstyp)

Ein neues Element mit dem übergebenen Inhalt wird an der Position index in die dynamische Reihung eingefügt. Das Element, das sich vorher an dieser Position befunden hat, und alle nachfolgenden werden nach hinten verschoben. Entspricht der Wert von index der Länge der dynamischen Reihung, so wird ein neues Element am Ende der dynamischen Reihung angefügt.

setItem(index: Ganzzahl, inhalt: Inhaltstyp)

Der Inhalt des Elementes an der Position index wird durch den übergebenen Inhalt ersetzt.

```
delete(index: Ganzzahl)
```
Das Element an der Position index wird entfernt. Alle folgenden Elemente werden um eine Position nach vorne geschoben.

getLength(): Ganzzahl

Die Anzahl der Elemente der dynamischen Reihung wird zurückgegeben.

#### **Stapel**

Stack() Ein leerer Stapel wird angelegt.

isEmpty(): Wahrheitswert Wenn der Stapel kein Element enthält, wird der Wert wahr zurückgegeben, sonst der Wert falsch.

top(): Inhaltstyp Der Inhalt des obersten Elements des Stapels wird zurückgegeben, das Element aber nicht entnommen.

push(inhalt: Inhaltstyp) Ein neues Element mit dem übergebenen Inhalt wird oben auf den Stapel gelegt.

pop(): Inhaltstyp Das oberste Element des Stapels wird entnommen. Der Inhalt dieses Elements wird zurückgegeben.

#### **Schlange**

Queue() Eine leere Schlange wird angelegt.

isEmpty(): Wahrheitswert Wenn die Schlange kein Element enthält, wird der Wert wahr zurückgegeben, sonst der Wert falsch.

head(): Inhaltstyp Der Inhalt des vordersten Elements der Schlange wird zurückgegeben, das Element aber nicht entnommen.

enqueue(inhalt: Inhaltstyp) Ein neues Element mit dem angegebenen Inhalt wird am Ende an die Schlange angehängt.

dequeue(): Inhaltstyp

Das vorderste Element wird entnommen. Der Inhalt dieses Elements wird zurückgegeben.

#### **Binärbaum**

```
BinTree()
```
Ein Baum wird erzeugt. Der Baum besitzt keine Teilbäume. Die Wurzel besitzt keinen Inhaltswert.

BinTree(inhalt: Inhaltstyp) Ein Baum wird erzeugt. Der Baum besitzt keine Teilbäume. Die Wurzel erhält den übergebenen Inhalt als Wert.

hasItem(): Wahrheitswert Wenn die Wurzel des Baums einen Inhaltswert besitzt, wird der Wert wahr zurückgegeben, sonst der Wert falsch.

getItem(): Inhaltstyp Die Operation gibt den Inhaltswert der Wurzel des Baumes zurück.

setItem(inhalt: Inhaltstyp) Die Wurzel des Baums erhält den übergebenen Inhalt als Wert.

deleteItem()

Die Operation löscht den Inhaltswert der Wurzel des Baums.

isLeaf(): Wahrheitswert

Wenn der Baum keine Teilbäume besitzt, die Wurzel des Baums also ein Blatt ist, wird der Wert wahr zurückgegeben, sonst der Wert falsch.

hasLeft(): Wahrheitswert

Wenn der Baum einen linken Teilbaum besitzt, wird der Wert wahr zurückgegeben, sonst der Wert falsch.

getLeft(): Binärbaum Die Operation gibt den linken Teilbaum zurück.

setLeft(b: Binärbaum) Der übergebene Baum wird als linker Teilbaum gesetzt.

deleteLeft() Die Operation löscht den linken Teilbaum.

hasRight(): Wahrheitswert Wenn der Baum einen rechten Teilbaum besitzt, wird der Wert wahr zurückgegeben, sonst der Wert falsch.

getRight(): Binärbaum Die Operation gibt den rechten Teilbaum zurück.

setRight(b: Binärbaum) Der übergebene Baum wird als rechter Teilbaum gesetzt.

deleteRight() Die Operation löscht den rechten Teilbaum.

### **3 Datenbankabfragen**

Im Rahmen von zentralen Prüfungsaufgaben wird in den Aufgabenstellungen und in den erwarteten Lösungen die Abfragesprache SQL mit dem folgenden Sprachumfang unter Berücksichtigung der angegebenen Operatoren und Gruppenfunktionen verwendet. Verschachtelte SQL-Anweisungen werden im Rahmen der zentralen Prüfungsaufgaben nicht thematisiert.

#### **SELECT-Anweisung:**

```
SELECT [DISTINCT | ALL] * | spalte<sub>1</sub> [AS alias<sub>1</sub>], spalte<sub>2</sub> [AS alias<sub>2</sub>],
          …, spalten [AS aliasn]
FROM tabelle<sub>1</sub>, tabelle<sub>2</sub>, …, tabellem
[WHERE bedingung1 (AND | OR) bedingung2 … (AND | OR) bedingungk]
[GROUP BY spalte<sub>1</sub>, spalte<sub>2</sub>, ..., spalte<sub>p</sub>
[HAVING gruppenBedingung1 (AND | OR) gruppenBedingung2 … (AND | OR)
           gruppenBedingungs]]
[ORDER BY spalte<sub>1</sub> [ASC | DESC], spalte<sub>2</sub> [ASC | DESC], ...,
              spaltet [ASC | DESC] ]
[LIMIT anzahl]
```
Angaben in eckigen Klammern sind optional. Spalten können Attribute, Aggregatfunktionen oder Berechnungen sein.

### **Operatoren für Berechnungen:** +, -, \*, /

**Operatoren für Vergleiche in Bedingungen:** =, != (ungleich), >, <, >=, <=, NOT, LIKE (mit den Platzhaltern  $\text{und }$   $\text{\$}$ ), BETWEEN, IN, IS NULL

**Aggregatfunktionen:** AVG, COUNT, MAX, MIN, SUM

#### **4 Notation von Bitfolgen nach dem (7,4)-Hamming-Code**

Die Daten- und Prüfbits im (7,4)-Hamming-Code werden in der Reihenfolge  $p_0$   $p_1$  d<sub>0</sub>  $p_2$  d<sub>1</sub> d<sub>2</sub> d<sub>3</sub> notiert.

Die Kontrollgruppen sind entsprechend der folgenden Abbildung zusammengesetzt:

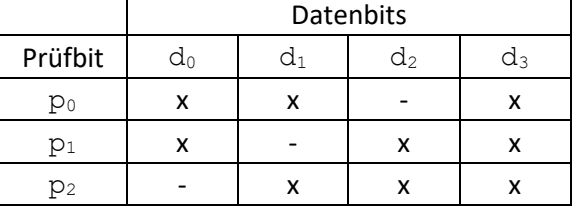

#### **5 Standardisierte Darstellung von Operationen und Algorithmen**

Die Signaturen von Operationen werden in den Aufgabenstellungen vergleichbar zur Darstellung in den Klassendiagrammen wie folgt notiert, um die Bezeichnung, die Übergabeparameter und den Rückgabewert zu kennzeichnen:

Bezeichnung(Parameterbezeichnung: Parametertyp, ...): Rückgabetyp Beispiele: istGerade(x: Ganzzahl): Wahrheitswert minimum(a, b: Fließkommazahl): Fließkommazahl

Zur Darstellung von Algorithmen werden in den zentralen Prüfungsaufgaben Struktogramme verwendet, wie im folgenden Beispiel exemplarisch dargestellt. Die Formulierungen im Struktogramm sind in der Regel unabhängig von einer verwendeten Programmiersprache zu wählen. Etwas formalere Schreibweisen, wie im unteren Teil des Struktogramms dokumentiert, sind auch möglich. Kommentare im Struktogramm werden durch zwei vorangestellte Schrägstriche dargestellt. Erfolgt im Programmablauf eine Rückgabe ("gib ... zurück"), so wird die Operation an dieser Stelle beendet.

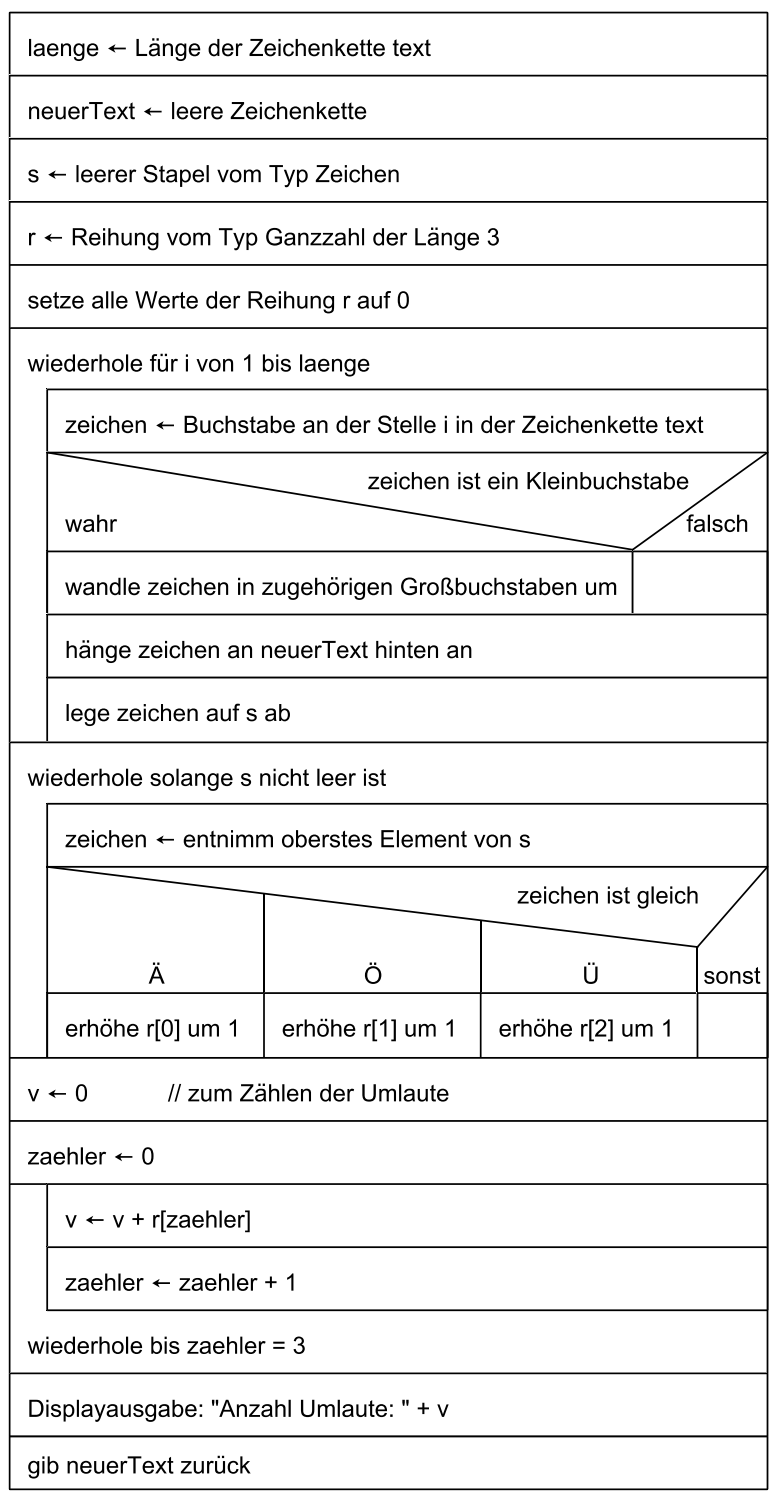

#### inGrossbuchstaben(text: Zeichenkette): Zeichenkette

Die Nummerierung der Elemente von (statischen) Reihungen beginnt mit 0. In Struktogrammen kann der Zugriff auf ein bestimmtes Element einer Reihung durch eine sprachliche Formulierung ("n-tes Element von zeichen") oder durch eine Kurzschreibweise mit eckigen Klammern ("zeichen[n]") dargestellt werden. Die Kurzschreibweise findet nur bei der Verwendung von statischen Reihungen Anwendung.

Die Division von Ganzzahlen ist in der Regel als Division ohne Rest zu verstehen (z. B. 7 / 3 ergibt 2). Wird in einem Sachzusammenhang eine Fließkommadivision benötigt, zum Beispiel bei einer Durchschnittsberechnung auf der Basis von Ganzzahlen, so muss dies gesondert kenntlich gemacht werden.

# **6 Notation von Klassen- und Objektdiagrammen**

Klassendiagramme werden in den zentralen Prüfungsaufgaben wie im folgenden Beispiel exemplarisch notiert. Im Sinne einer übersichtlicheren Darstellung können vereinfacht nur die für die konkrete Aufgabenstellung wichtigen Attribute und Operationen angegeben werden, wie im Beispiel in der Klasse Lehrer dokumentiert. Nicht aufgeführte Attribute bzw. Operationen werden durch eine Pünktchen-Schreibweise verdeutlicht. Konstruktor-Operationen werden durch ein vorangestelltes c notiert. Assoziationen zwischen Klassen werden stets unspezifiziert durch einfache Verbindungslinien angegeben.

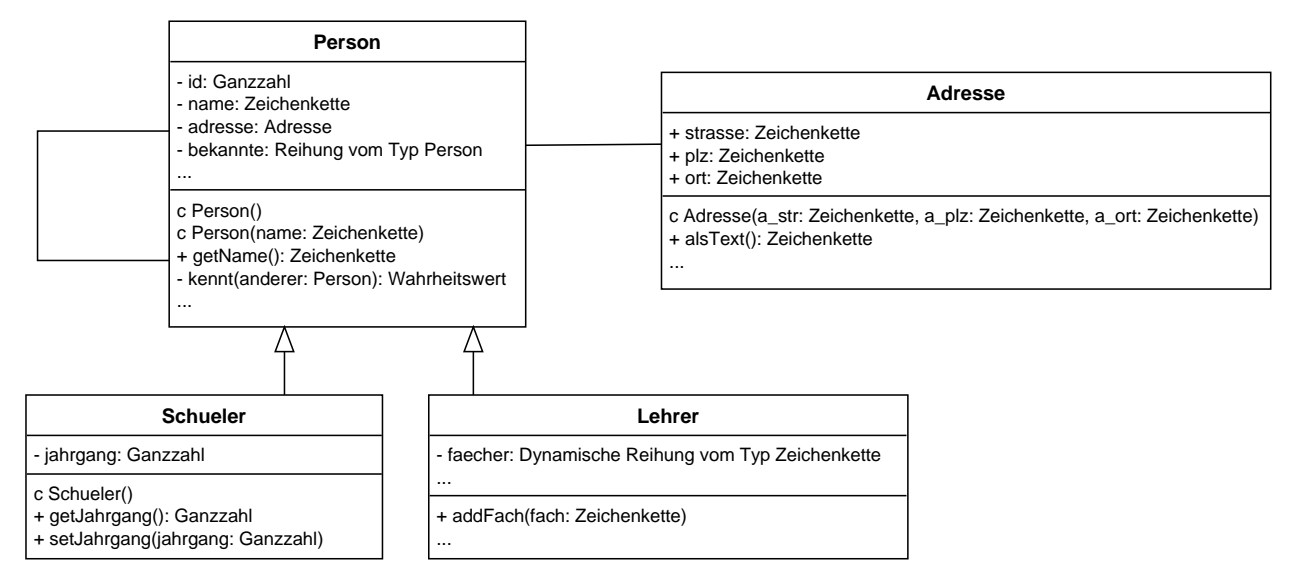

Ein Objektdiagramm (Objektkarte) dokumentiert die konkrete Belegung der Attribute für ein konkretes Objekt einer Klasse. Da die Anzahl der Attribute sehr groß sein kann, werden ggf. nur die Attribute aufgelistet, die für die Aufgabenstellung bedeutsam sind. Die Notation eines Objektdiagramms orientiert sich an den Vorgaben für die Klassendiagramme. Eine Angabe der Operationen ist in den Objektdiagrammen nicht notwendig.

#### **p42: Person**

id = 123456789 name = "Max Mustermann" adresse = Referenz auf das Objekt adr37 bekannte = Referenz auf die Reihung bek1 ...

## **7 Notation von endlichen Automaten, von Mealy-Automaten und von Kellerautomaten**

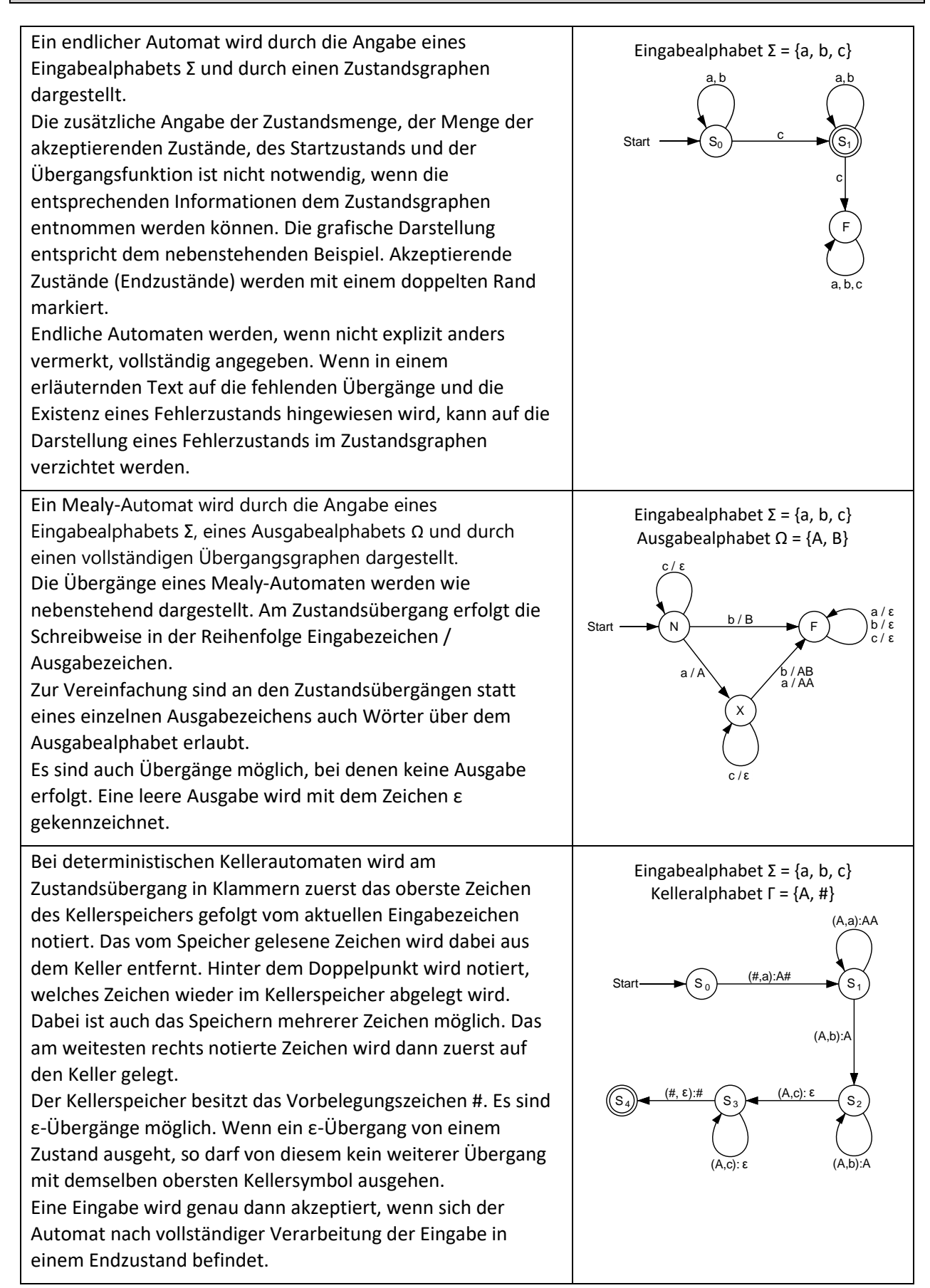

## **8 Notation von Grammatiken formaler Sprachen**

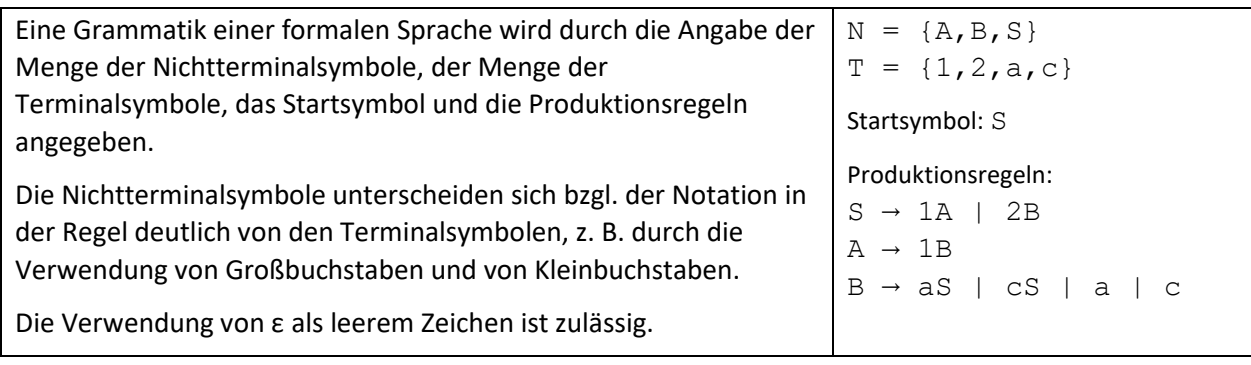

## **9 ER-Diagramme / Kurzschreibweise von Tabellen**

Im folgenden Beispiel sind die Komponenten eines ER-Diagramms dargestellt, wie sie in den zentralen Prüfungsaufgaben verwendet werden. Attribute können sowohl Entitätstypen als auch Beziehungstypen zugeordnet werden. Auch rekursive Beziehungen sind möglich. Die Darstellung der Kardinalitäten an den Kanten und die Kennzeichnung von Schlüsselattributen der Entitätstypen sind im Normalfall obligatorisch.

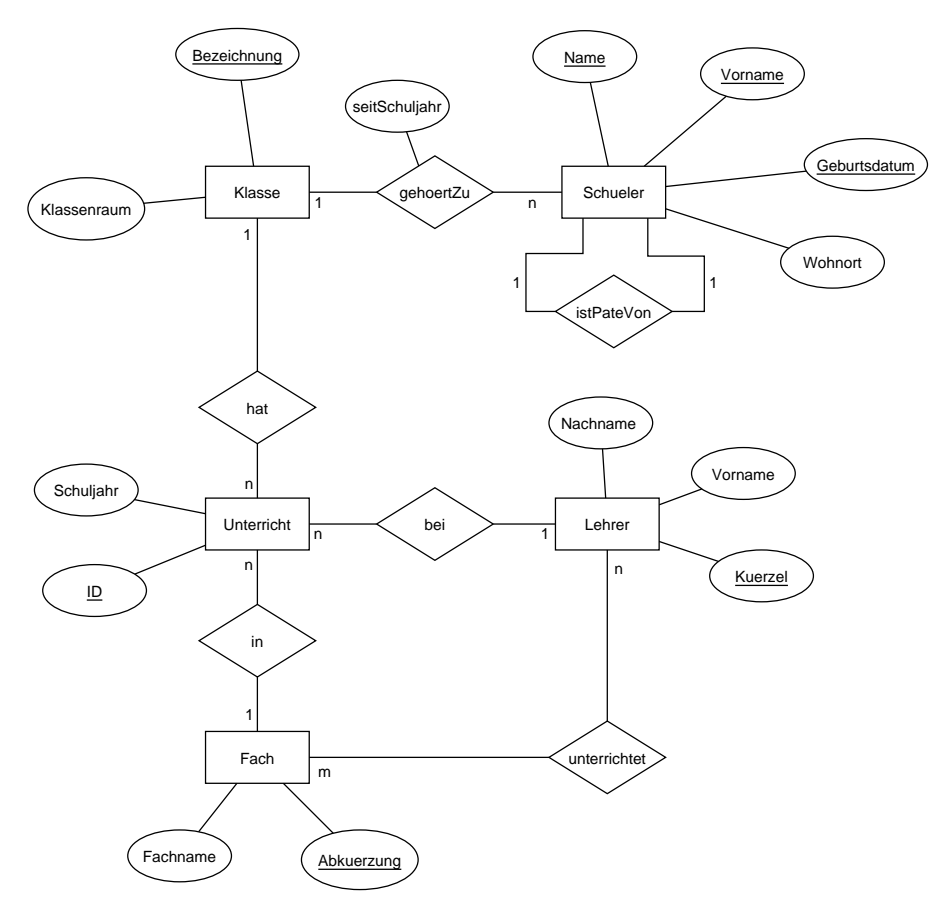

Für Tabellen in Kurzschreibweise werden Primärschlüssel durch Unterstreichen und Fremdschlüssel durch Voranstellen eines Pfeils gekennzeichnet, wie im folgenden Beispiel dokumentiert:

Produkt(Nummer, Bezeichnung, Anzahl, ↑LKuerzel) Lieferant(Kuerzel, Firmenname, Ort)